## **RENDICONTAZIONE FINANZIARIA**

**2.1 RISORSE UMANE** *(Indicare i profili dei docenti, dei non docenti e dei collaboratori esterni* <sup>1</sup> *che si prevede di utilizzare)*

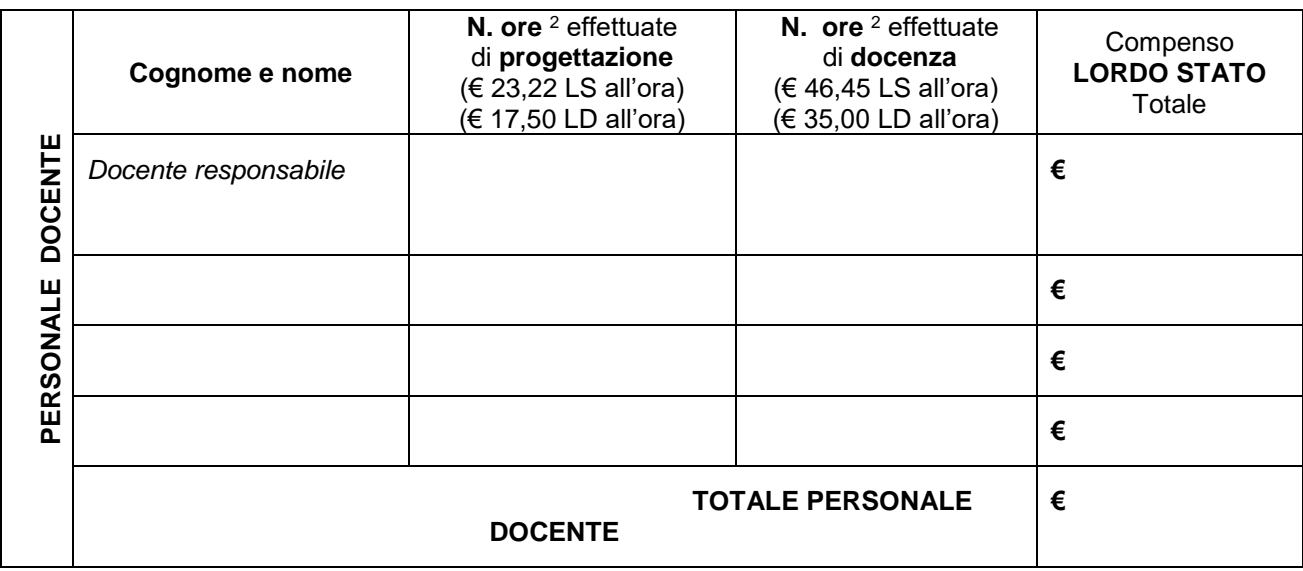

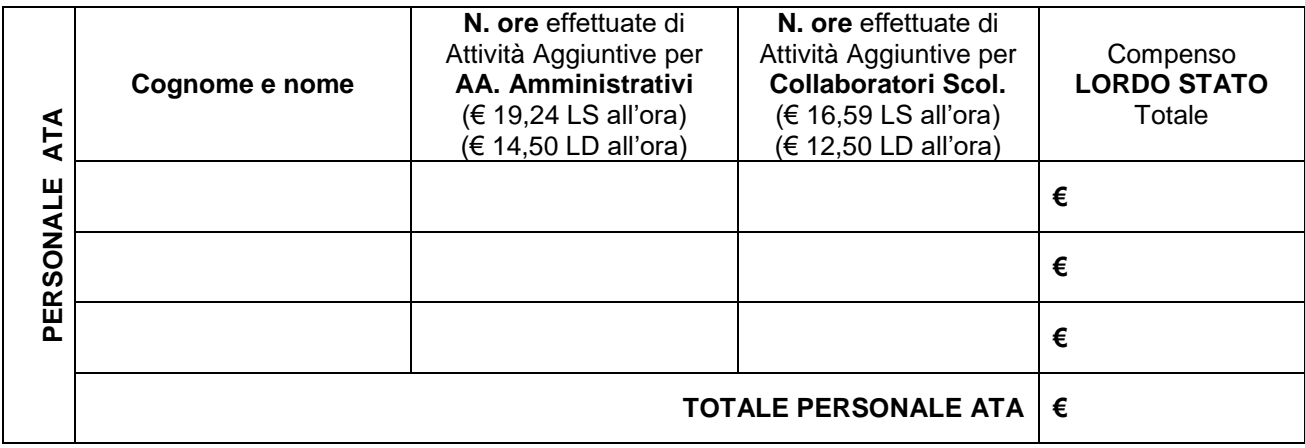

| <b>BORATORI</b><br>⊲<br>ខ្លី | Cognome e nome                      | Compenso TOTALE<br>LORDO (comprensivo di<br>tutti gli oneri: IVA, Cassa<br>Previdenziale, ecc.) |
|------------------------------|-------------------------------------|-------------------------------------------------------------------------------------------------|
|                              |                                     | €                                                                                               |
|                              |                                     | €                                                                                               |
|                              | <b>TOTALE COLLABORATORI ESTERNI</b> | €                                                                                               |

<sup>1</sup>Nel caso il progetto preveda prestazioni di esperti esterni, agli stessi va fatta compilare l'apposita scheda. Gli esperti esterni **non possono essere retribuiti** con il Fondo di Istituto, pertanto prestano il loro servizio gratuitamente o a seguito di convenzioni stipulate con l'istituto o con finanziamenti esterni (Regione, UE, ecc.)

<sup>2</sup> Le ore si intendono di 60 minuti.

**2.2 BENI E SERVIZI** *(indicare le risorse logistiche ed organizzative che si prevede di utilizzare per la realizzazione del progetto)*

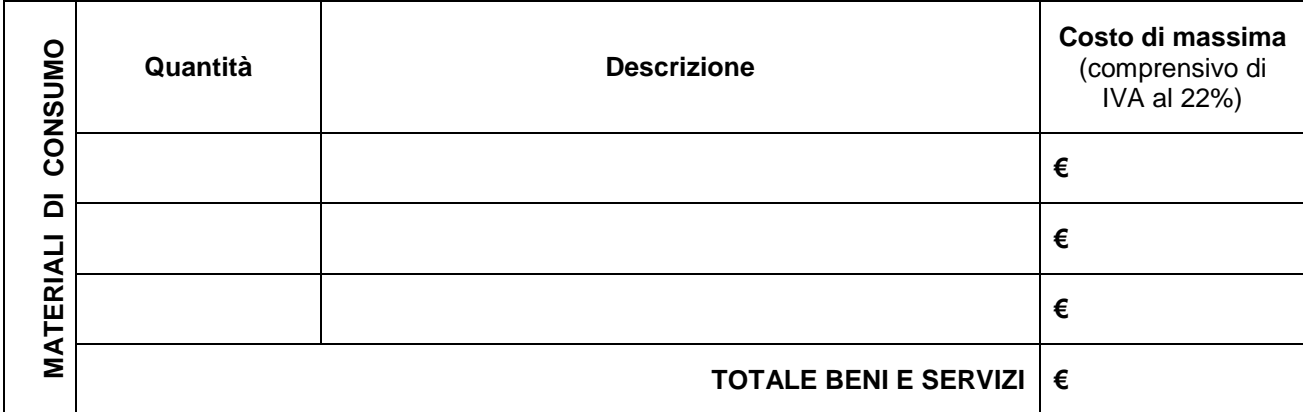

## **RIEPILOGO SCHEDA FINANZIARIA**

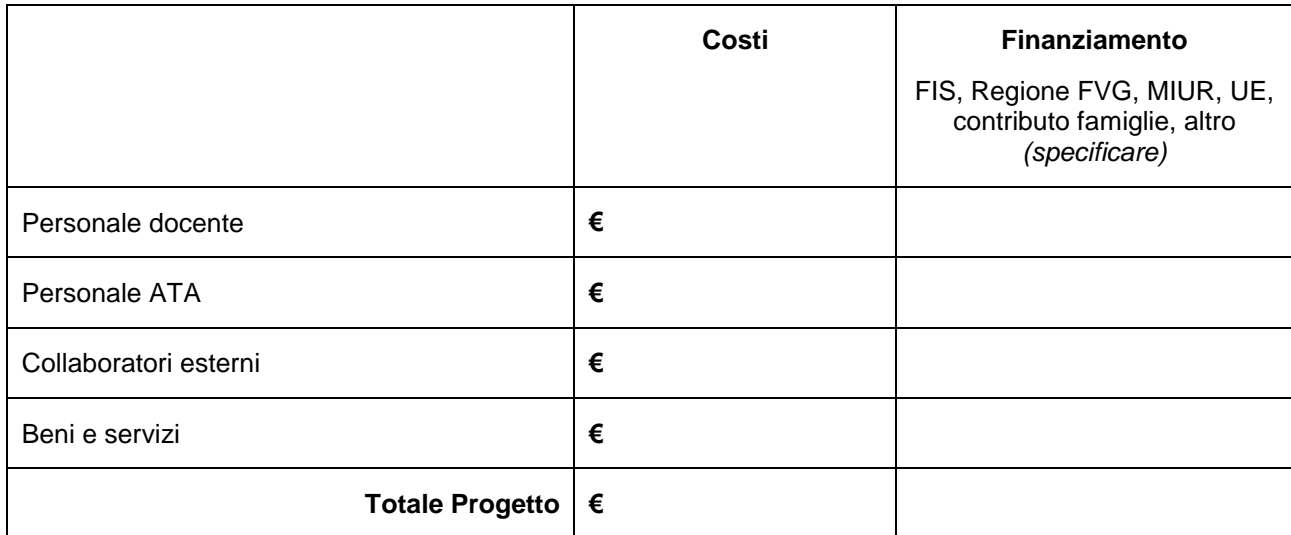

Data, \_\_\_\_\_\_\_\_\_\_\_\_\_\_\_

## **IL RESPONSABILE DEL PROGETTO**

\_\_\_\_\_\_\_\_\_\_\_\_\_\_\_\_\_\_\_\_\_\_\_\_\_\_\_\_\_\_\_